*Supporting Information:*

#### **Spectral Normalisation by Error Minimisation for Prediction of Conversion in Solvent-Free Catalytic Chain Transfer Polymerisations**

Samuel J. Richardson,<sup>a</sup> Idriss Blakey,<sup>a,b</sup> Kristofer J. Thurecht,<sup>a,b,c</sup> Derek J. Irvine,<sup>d</sup> Andrew K. Whittaker\*,a,b,c

*<sup>a</sup>Australian Institute for Bioengineering and Nanotechnology, University of Queensland, St Lucia, Queensland, 4072*

*<sup>b</sup>Centre for Advanced Imaging, University of Queensland, St Lucia, Queensland, 4072*

*<sup>c</sup>ARC Centre of Excellence in Convergent Bio-Nano Science and Technology*

*<sup>d</sup>National Centre for Industrial Microwave Processing, Department of Chemical and Environmental Engineering, University of Nottingham, Nottingham, NG7 2RD, U.K.*

\*Corresponding Author

E-mail: a.whittaker@uq.edu.au. Phone +61 7 334 63885

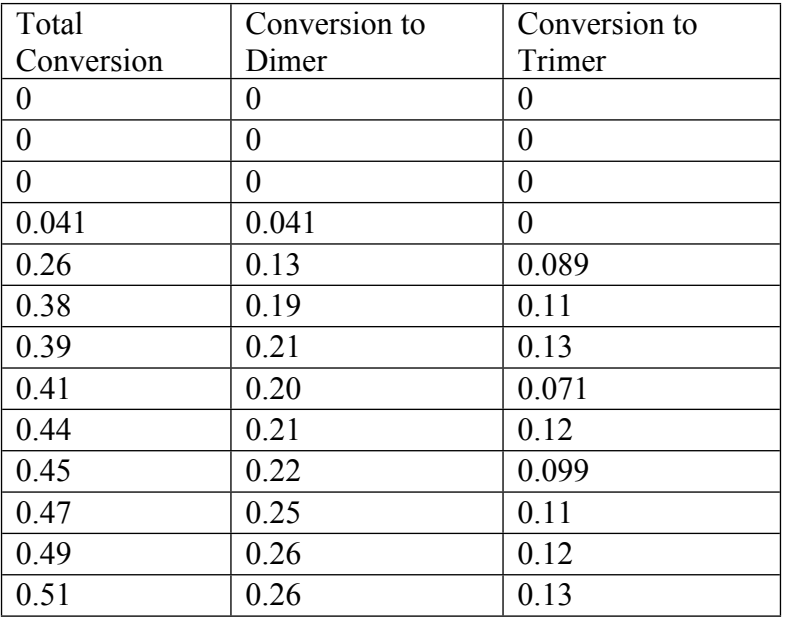

#### **Table S1. Extents of conversion of MMA-A set calculated by NMR.**

# **Table S2. Extents of conversion of MMA-B set calculated by NMR**

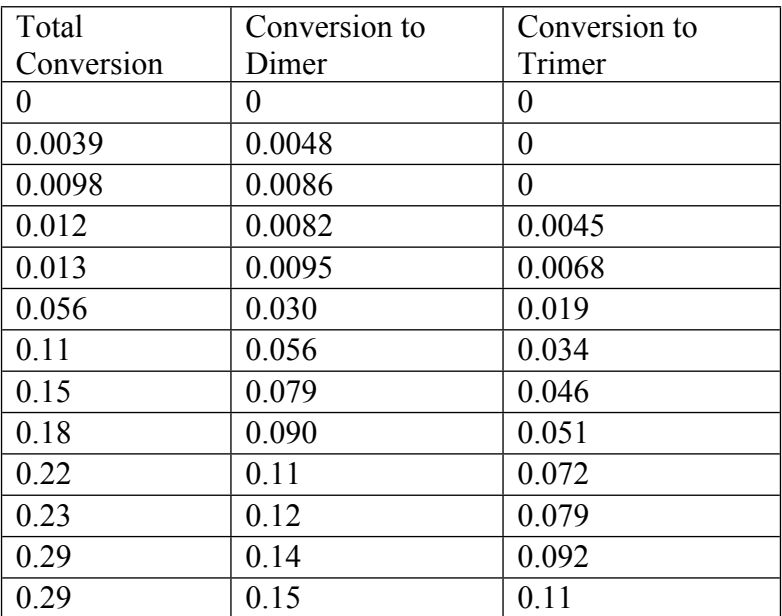

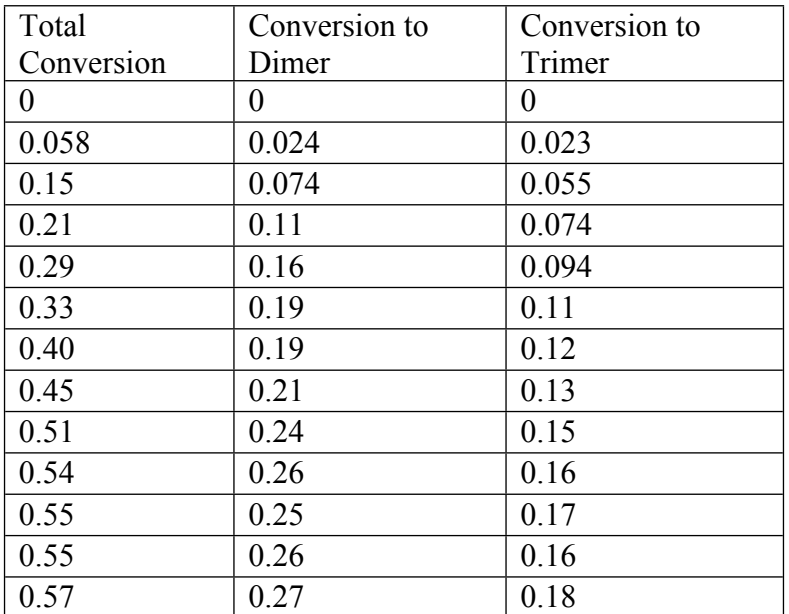

# **Table S3. Extents of conversion of MMA-C set calculated by NMR**

# **Table S4. Extents of conversion of HEMA set calculated by NMR**

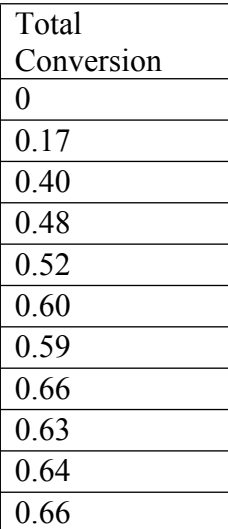

# **Table S5. Extents of conversion of t-BMA set calculated by NMR**

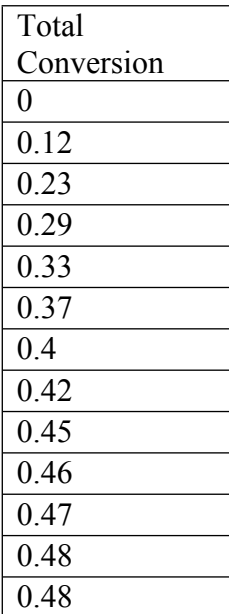

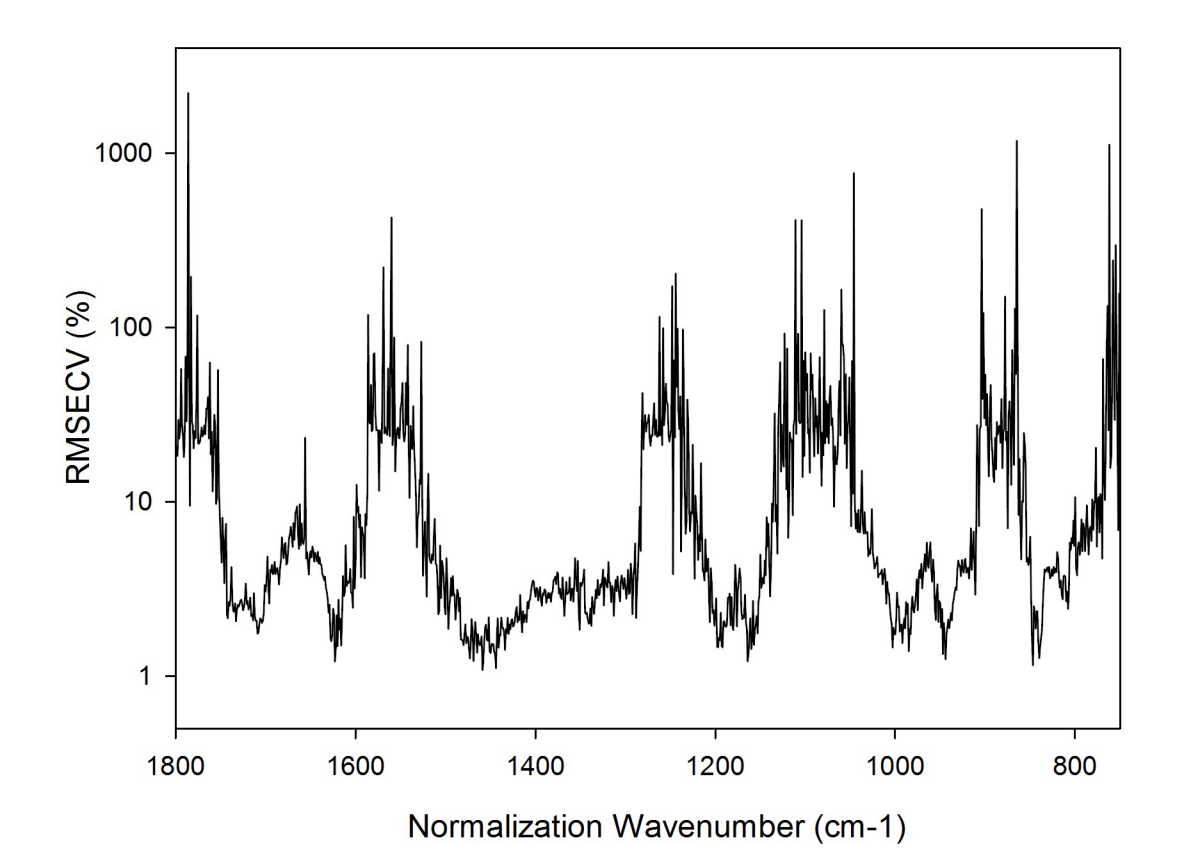

**Figure S1. RMSECV as a function of normalization wavenumber for model based on MMA-A.**

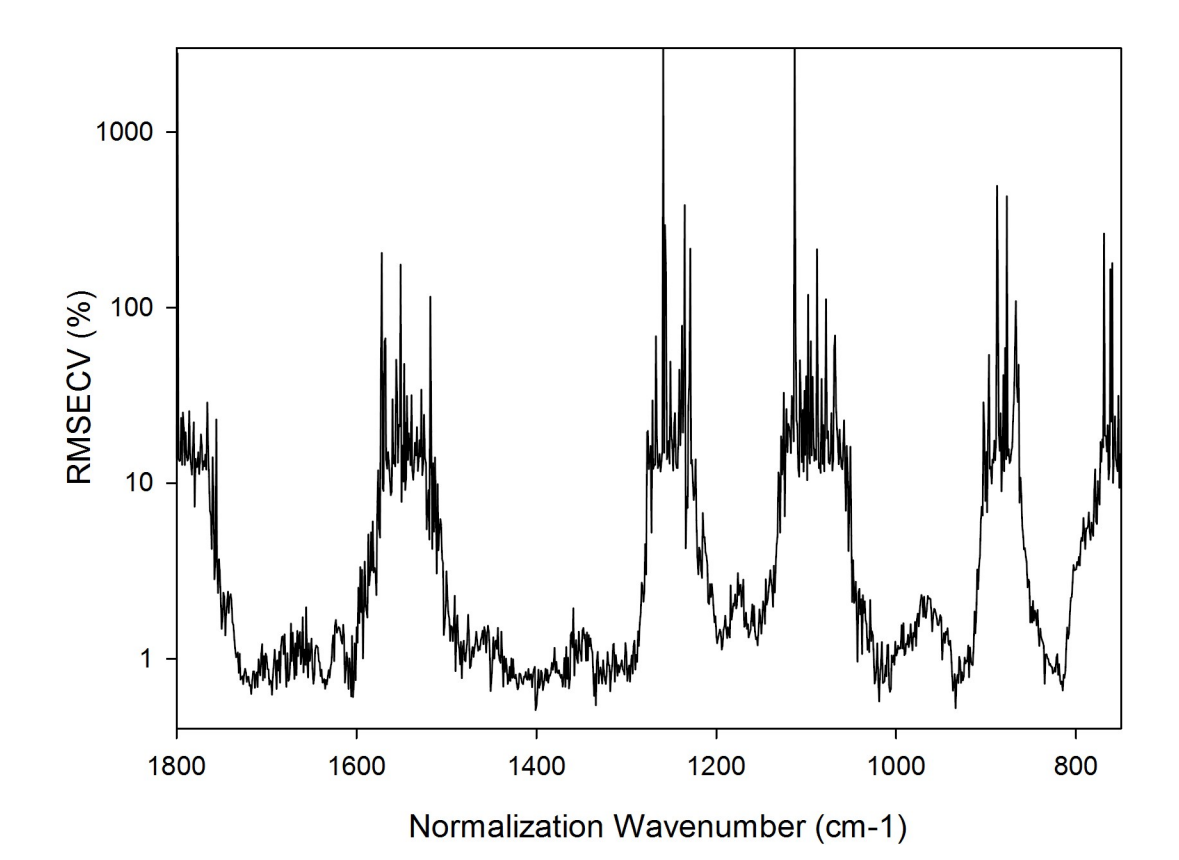

**Figure S2. RMSECV as a function of normalization wavenumber for model based on MMA-B.**

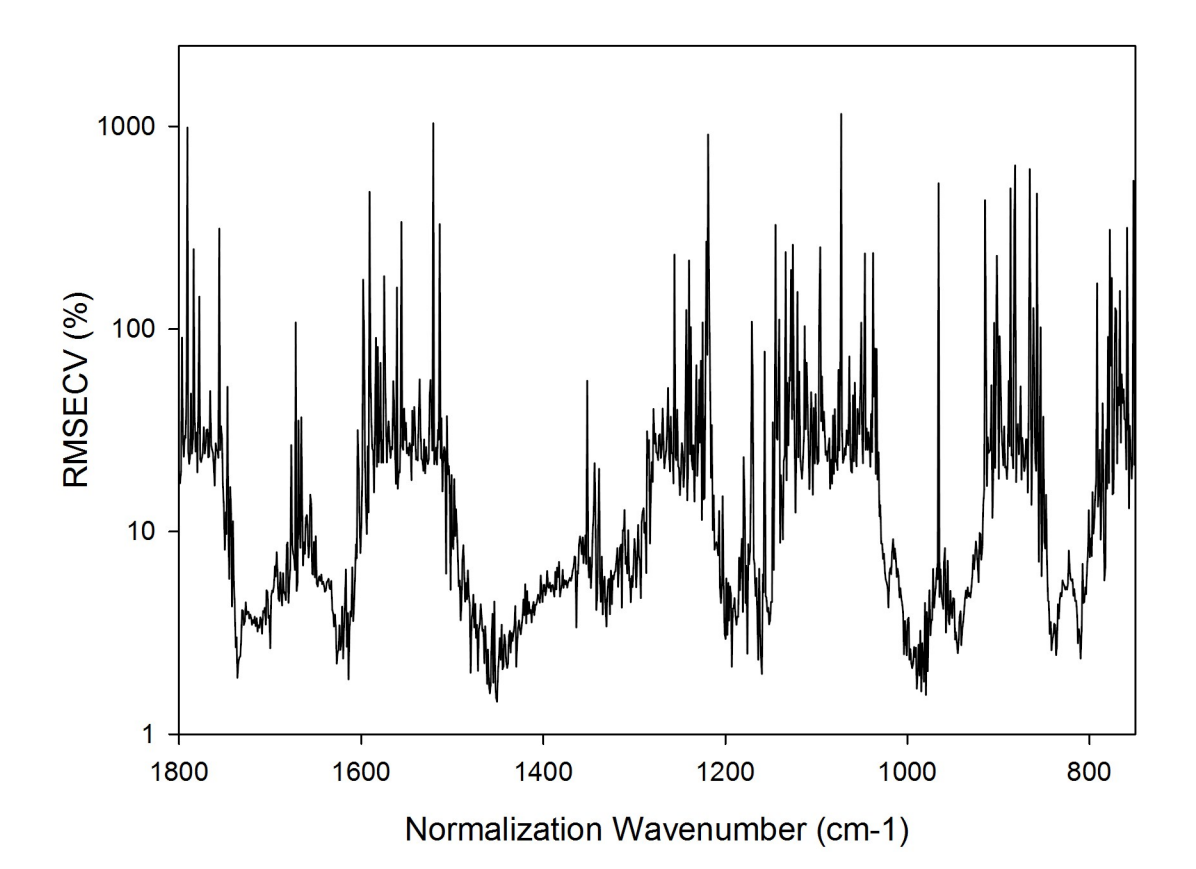

**Figure S3. RMSECV as a function of normalization wavenumber for model based on MMA-C.**

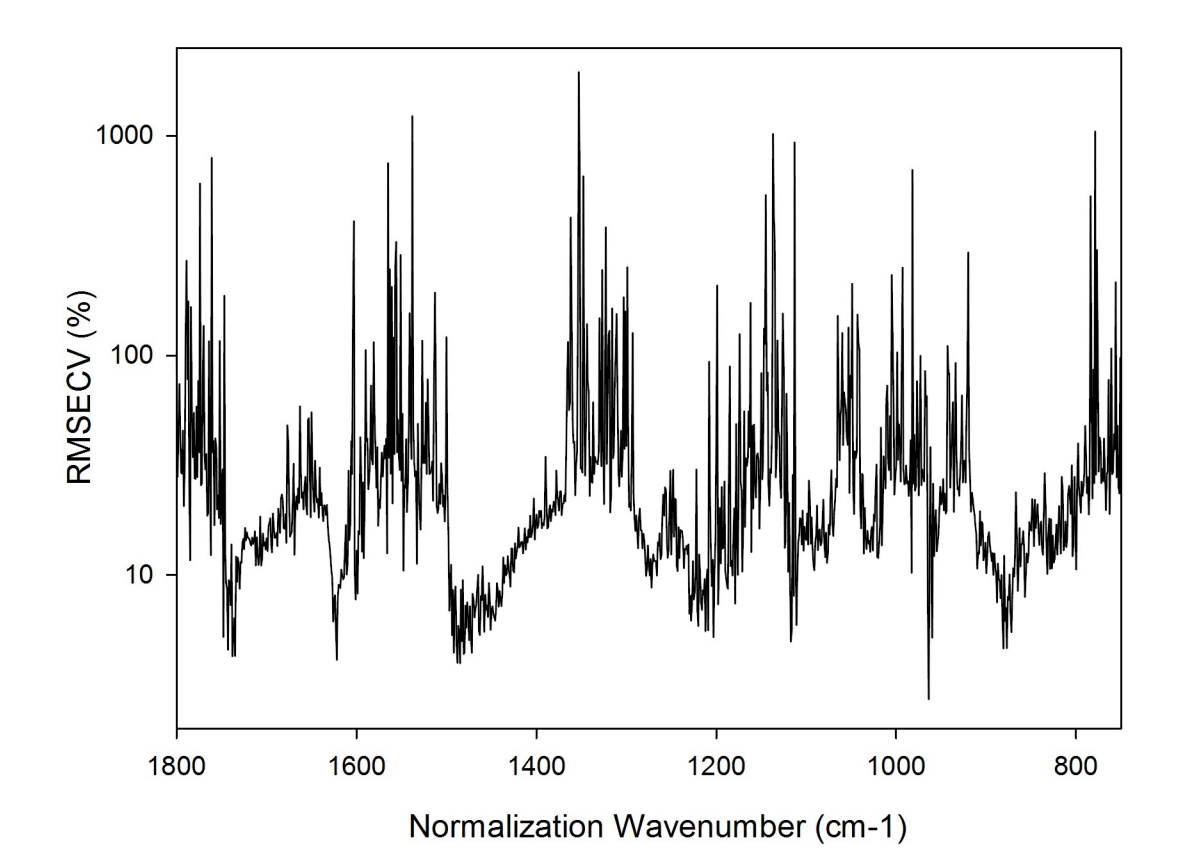

**Figure S4. RMSECV as a function of normalization wavenumber for model based on HEMA.**

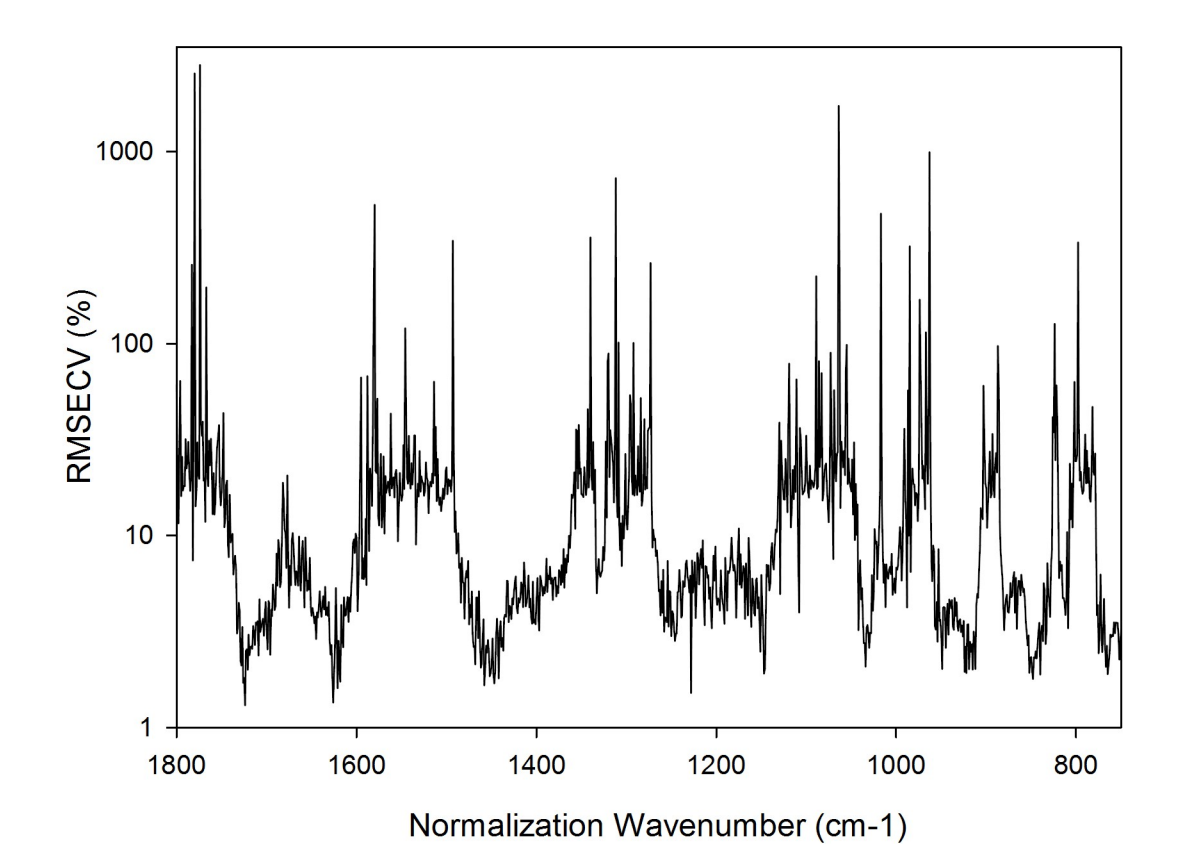

**Figure S5. RMSECV as a function of normalization wavenumber for model based on t-BMA.**

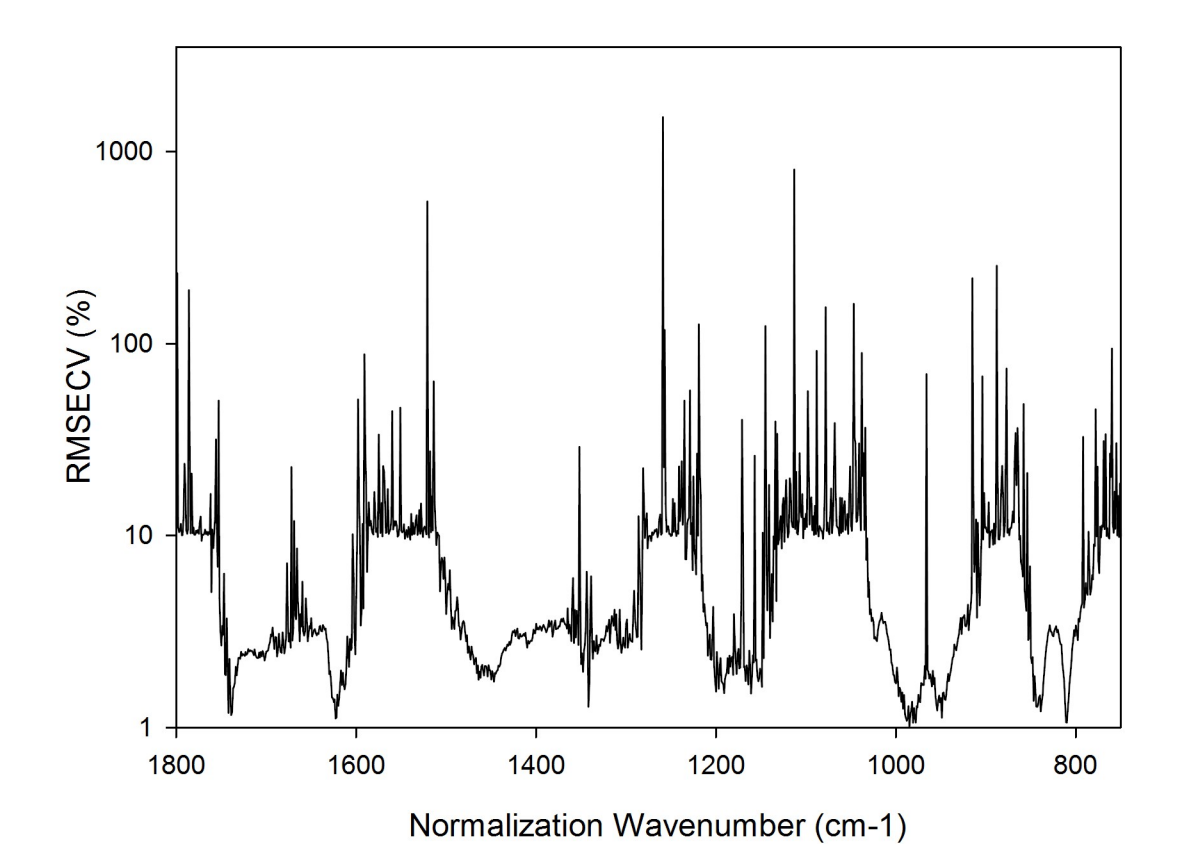

**Figure S6. RMSECV as a function of normalization wavenumber for MMA<sup>2</sup> model based on the combined MMA set.**

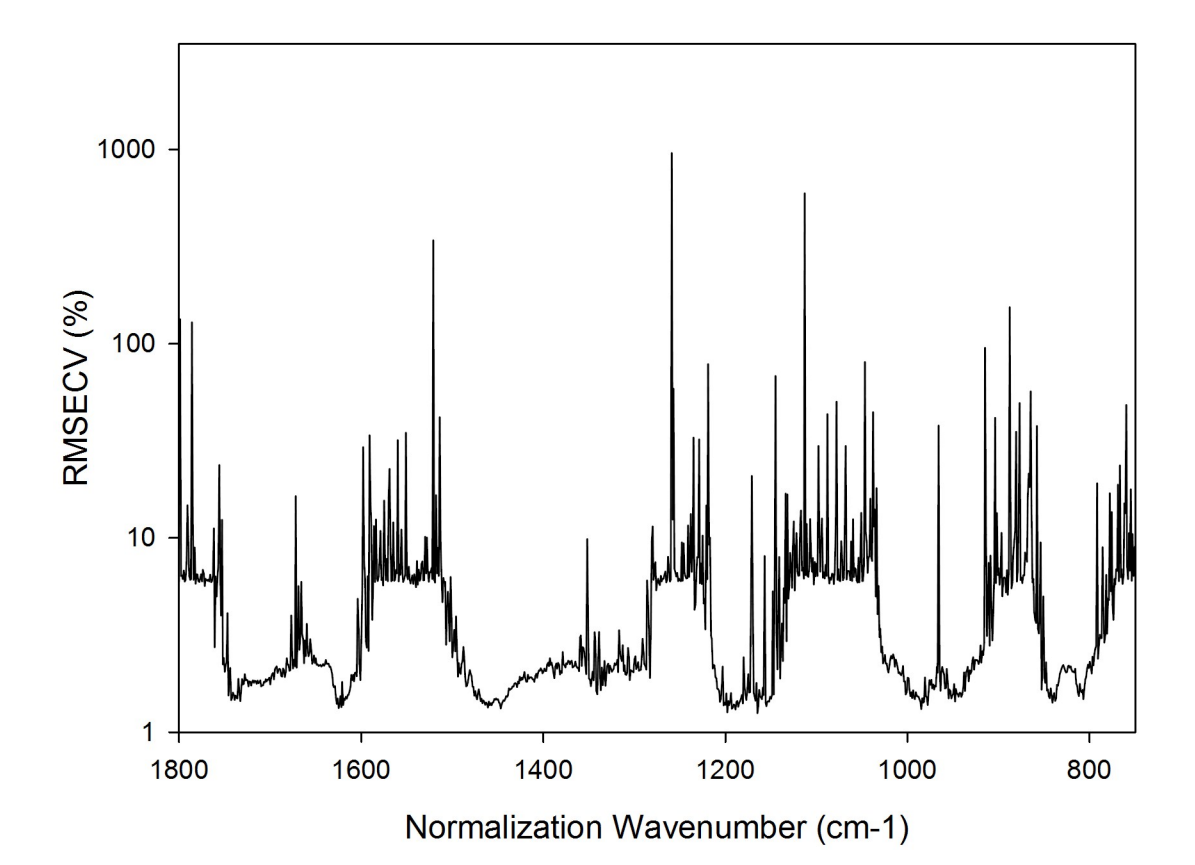

**Figure S7. RMSECV as a function of normalization wavenumber for MMA<sup>3</sup> model based on the combined MMA set.**

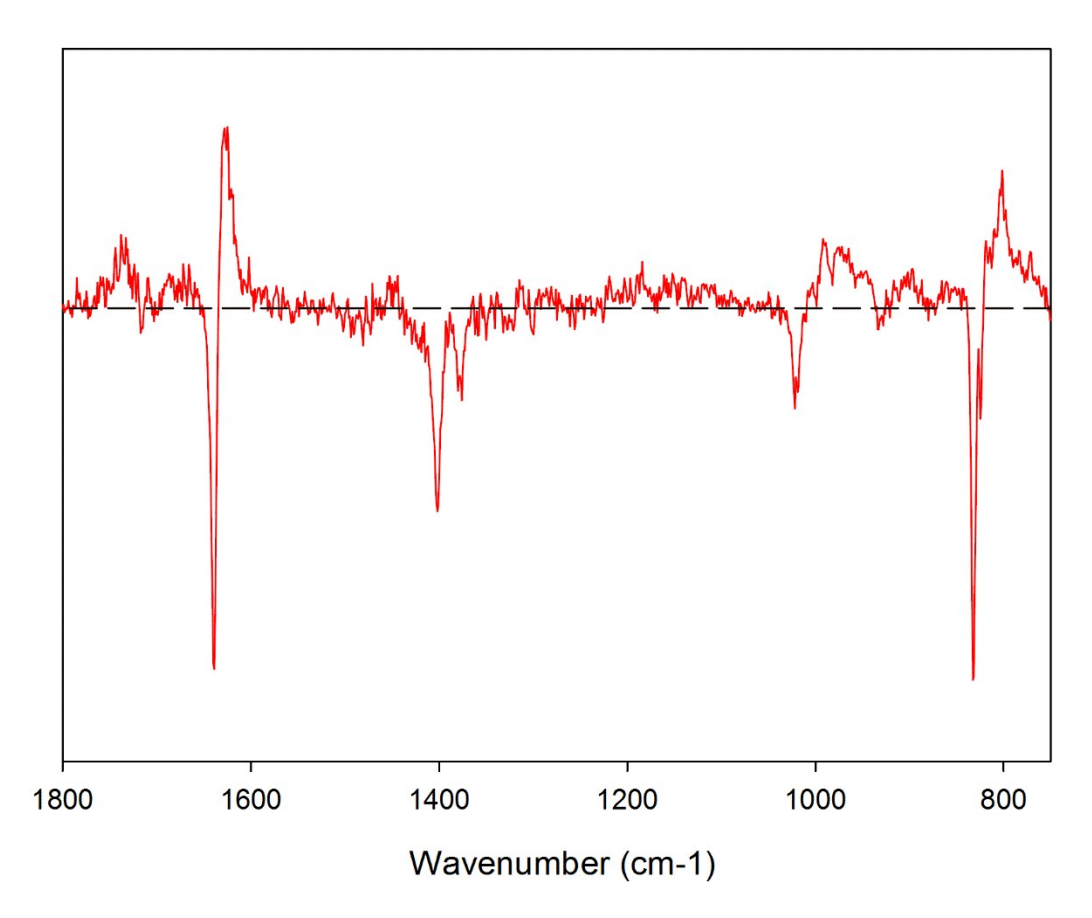

**Figure S8. Loadings plot for model based on MMA-A.**

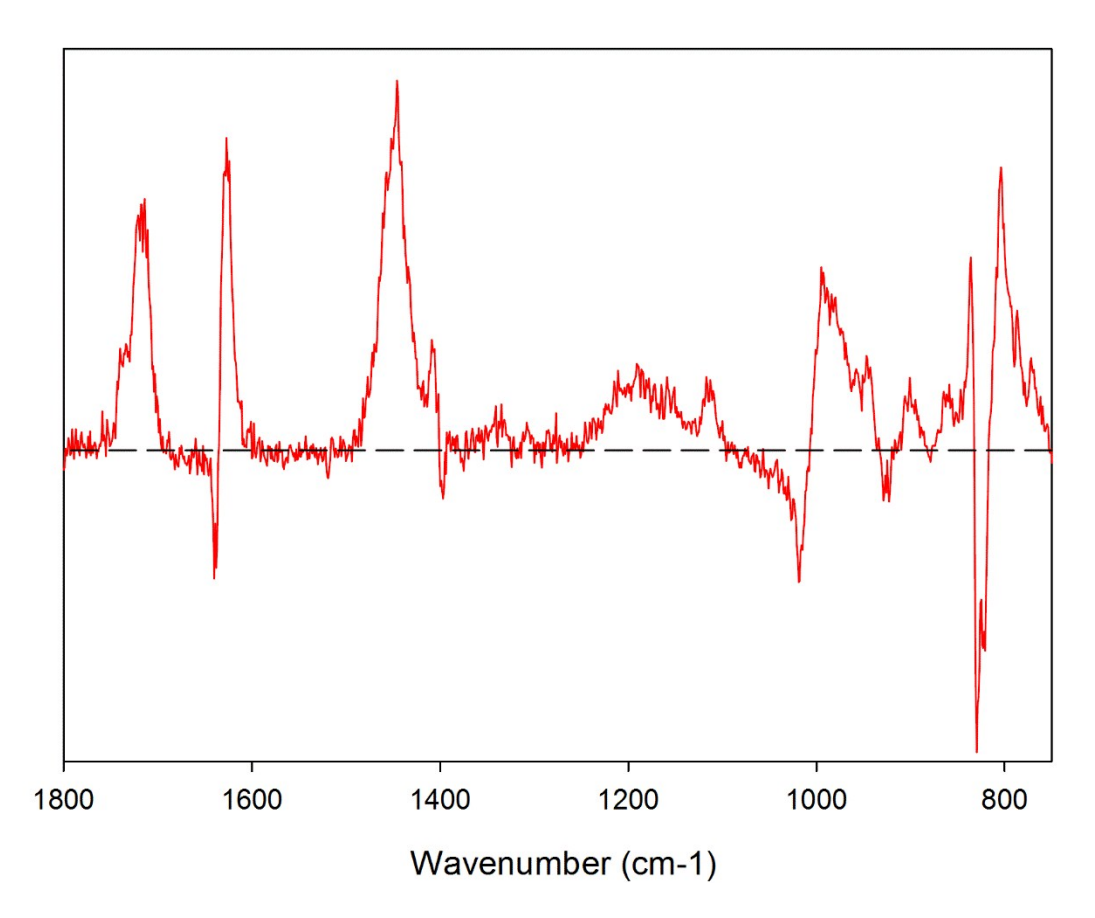

**Figure S9. Loadings plot for model based on MMA-B.**

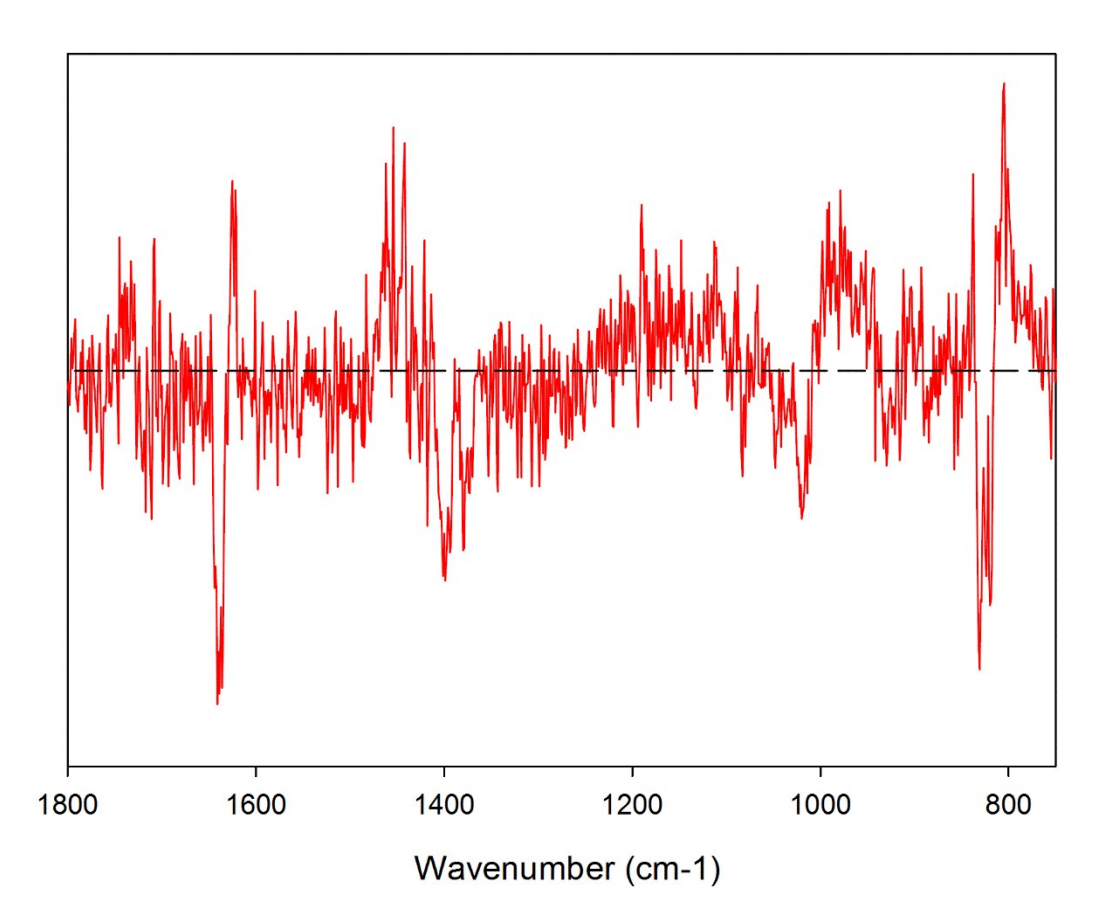

**Figure S10. Loadings plot of model based for MMA-C.**

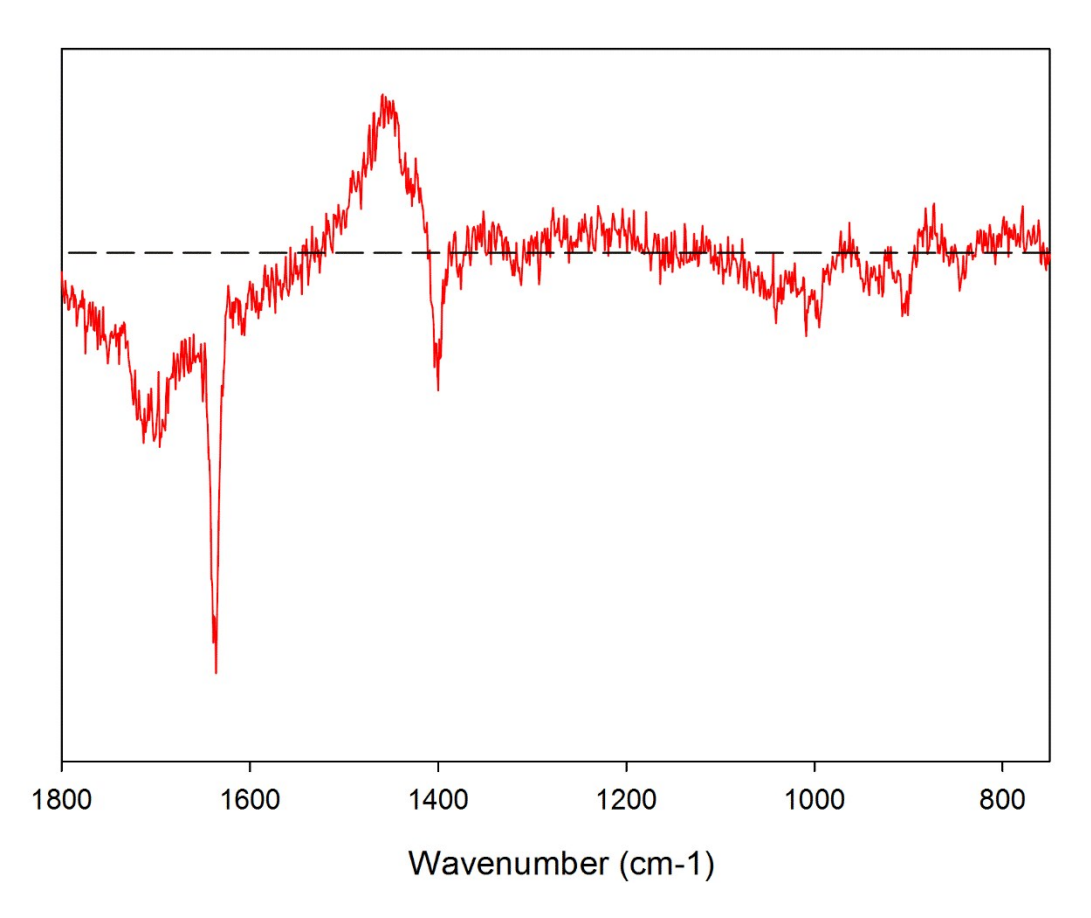

**Figure S11. Loadings plot for model based on HEMA.**

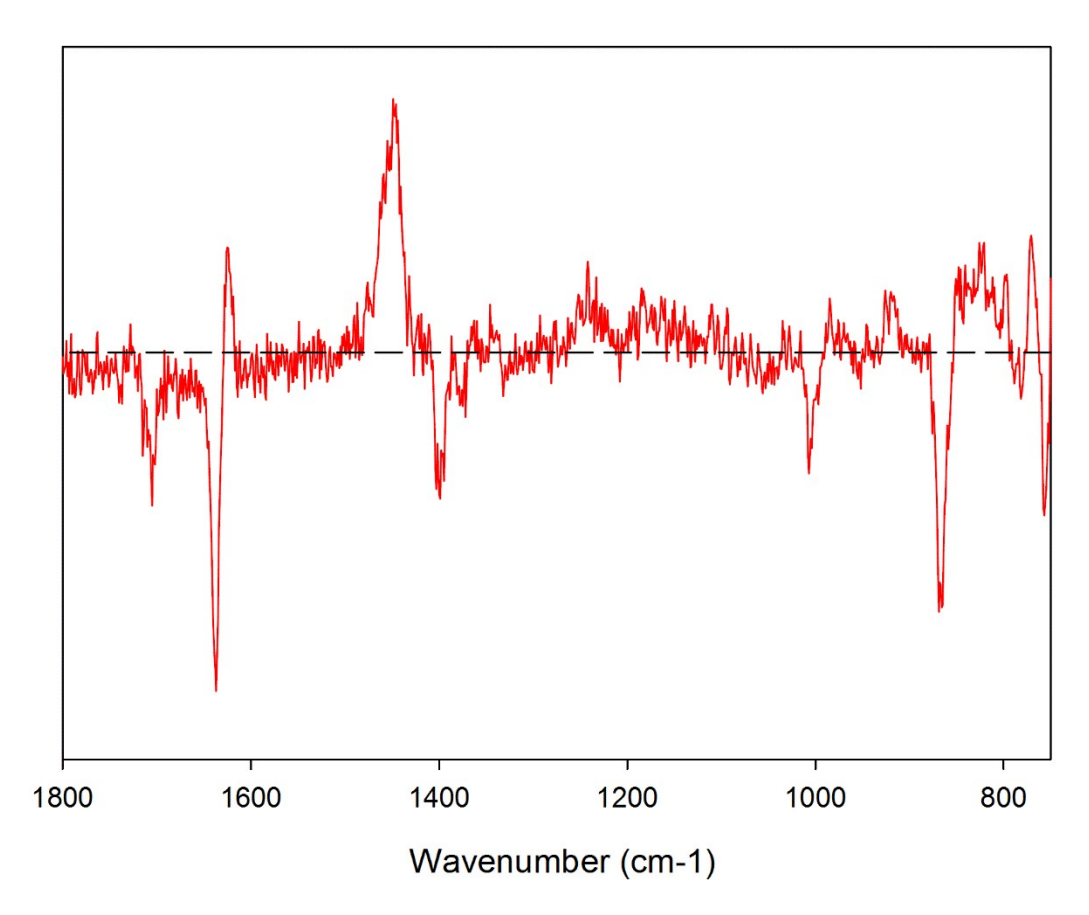

**Figure S12. Loadings plot for model based on t-BMA.**

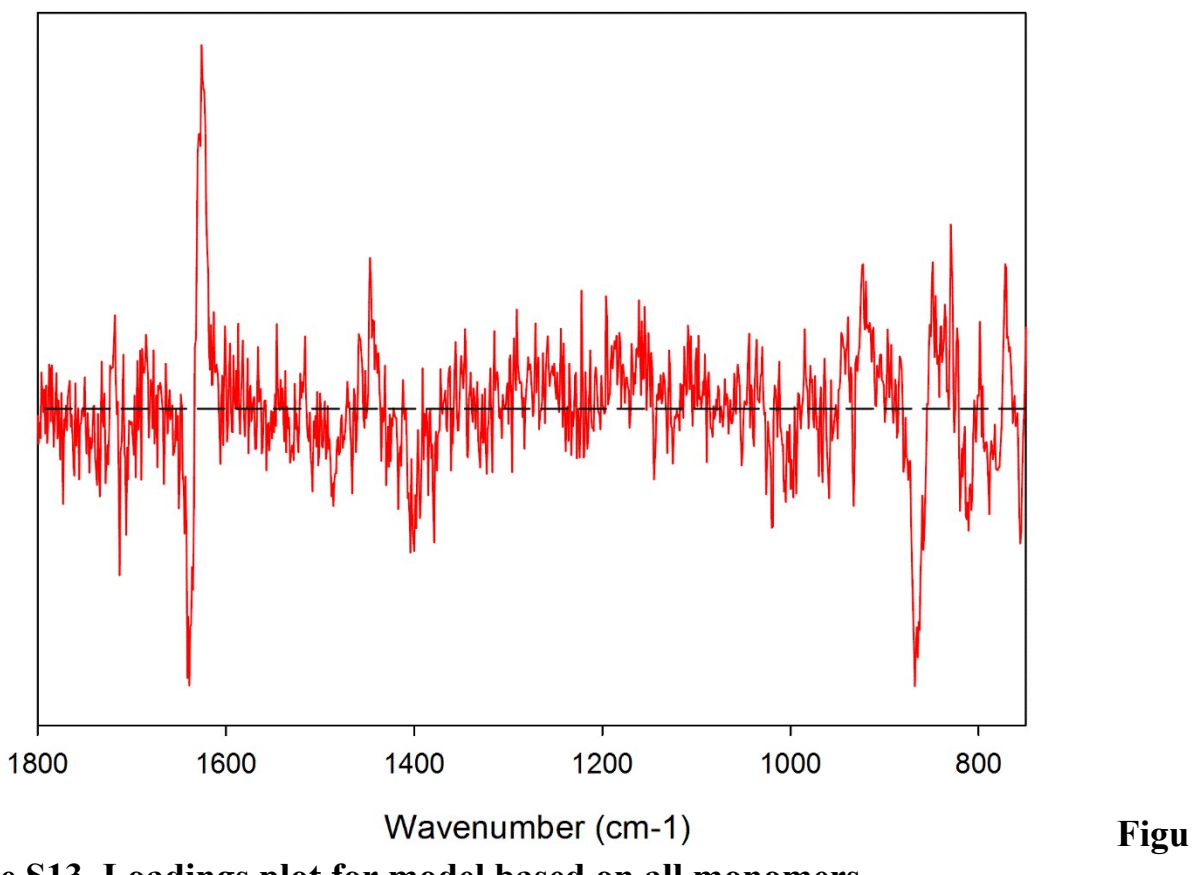

**re S13. Loadings plot for model based on all monomers.**

#### **Matlab file for chemometrics calculations**

%%Separate text into .m files before each function

%%Model generation is called using the PLSRCalibrate FN\_MC function, where entries is how many different folders of data are used.

%%spectra files should be .csv with the first column being x-values and second column yvalues. Several files can be selected for each entry.

%%measurement files should be single column csv files with the same amount of entries and spectra loaded.

%%Other useful functions are calcRsq and calcRMSEList, to give a model  $R^2$  value and a RMSE for each sample respectively.

function [RMSEList] = calcRMSEList(squaredErrorList, countSpectraTests)

%%Given an 2D list of squared errors for various sample, with several errors associated with each sample, and a list of how many errors per samples, this script calculates RMSE for each sample. If less than the maximum amount of errors is given, extra slots should be filled with zeros.

%determine number of samples and allocate empty matrices

 $[\sim,m]$  = size(squaredErrorList);

 $MSEList = zeros(m,1);$ 

%determine RMSE for each sample from SE

for  $i = 1$  m

%add the errors for each value

 $MSEList(i) = sum(squaredErrorList(:,i));$ 

%divide the summed errors by the count for a mean

 $MSEList(i) = MSEList(i)/countSpectraTests(i);$ 

end

%find the root of the mean squared error, list as one command  $RMSEList = MSEList.^0.5;$ 

function [rSq] = calcRSq(predictions, measurements)

%%Given a 1D list of predictions, and a 1D list of measurements, returns and  $R^2$  value

 $SSResid = sum((measurements(:)-predictions(:)).^2);$ 

SSTotal = sum((measurements(:)-mean(measurements)). $\binom{2}{3}$ ;

rSq = 1 - SSResid/SSTotal;

function measurements = loadMeasurements()

%%Loads measurement file, singular, .csv

uiwait(msgbox('Select measurement file'));

 $[FileName, PathName, \sim] = uigetfile("*)$ ;

measurements = csvread(char(strcat(PathName, FileName)), 0, 0);

function [cutMatrix, Raman] = loadSpectra()

%%Loads spectra, one or many.

%collects filenames and path

uiwait(msgbox('Select spectra fileset'));

[FileName,PathName,~] = uigetfile('\*', 'MultiSelect','on');

%creates some black matrices

cutMatrix  $= []$ ;

%checks for one or multiple files

if ischar(FileName)

matrix = csvread(char(strcat(PathName, FileName)),  $0, 1$ );

cutMatrix = matrix(matrix $\sim$ =0); %%first two lines give the cutMatrix variable all the nonzero y values values

 $[n,m]$  = size(matrix);

allRaman = csvread(char(strcat(PathName, FileName)), 0, 0,  $[0, 0, (n-1), 0]$ );%Loads the x axis values into a variable

else %if multiple files, iterates through them adding them all to a 2D matrix, without the zeros

for  $i = 1$ :length(FileName)

 $mat = csvread(char(startPathName, FileName(i))), 0, 1);$ 

 $matrix(:,i) = mat; % saved for cross-referencing x axis$ 

```
cutMatrix(:,i) = mat(max=0);
```
end

 $[n,m]$  = size(matrix);

```
allRaman = csvread(char(strcat(PathName, FileName(1))), 0, 0, 0, 0, 0, n-1, 0]);
```
end

```
k = 1:
```

```
Raman = zeros(n,1);
```
for  $j = 1:n$ 

if matrix(j,1)  $\sim= 0$ 

 $Raman(k) = allRaman(j);$ 

 $k=k+1$ :

end

end

```
Raman = Raman(Raman \sim=0);
```
function  $[normMatrix] = normCbR(matrix, row)$ 

%%Spectra is passed in as the variable matrix to normalise, and variable row

%%is the row to normalise off base on the first column

 $normalMatrix = matrix;$ 

%Repeating for all the columns

```
for i = 2: size(matrix, 2)
```
%Calculating factor to multiply columns by

normFactor = matrix(row, 1)/matrix(row, i);

%Mutiplication of each row in column i by the factor

```
for i = 1:size(matrix, 1)
```
normMatrix(j, i) = matrix(j, i) \* normFactor;

end

end

function [loadingsVector, predictions, percentVariance, bestComp, eqFit, squaredErrorByValue, countSpectraTests, predictionsByValue, cumRMSEList, lowRMSE,  $xNorm$ , comp $RMSEList$  = PLSRCalibrate FN\_MC(entries)

%%Calibrate the Partial Least Squares Regression

%Load the calibrated samples

%%Change the numerical values as required based on spectra

cumRMSEList = ones $(1,1800)$ ; %%this should remain as "1, highest value"

 $[spectra, xValues] = loadSpectra();$ 

 $xAxis = [750:1800]$ ; %This range should be whatever the x axis of spectra is, in increments for model (in this case increment is 1).

 $spectra = interp1(xValues, spectra, xAxis');$ 

```
if entries > 1
```
for  $a = 1$ :(entries-1);

[tempSpectra, xValues] = loadSpectra();

 $tempSpectra = interp1(xValues, tempSpectra, xAxis');$ 

spectra = [spectra tempSpectra];

end

end

 $xValues = xAxis'$ :

```
measurements = loadMeasurements();
```

```
\text{parfor normValue} = \text{xAxis}
```
%calculate closest value to normalise on

 $[\sim, \text{indexNorm}] = \min(\text{abs}(xValues-normValue));$ 

%normalise the spectra base on value

nSpectra = normCbR(spectra, indexNorm);

```
[\sim, \sim, \sim, \sim, \sim, \text{RMSE}, \sim, \sim] = testPLSComponentsMC(nSpectra, measurements);
```
 $cumRMSEList(normValue) = RMSE;$ 

end

%collecting RMSE from the trials now becomes obsolete, collecting the

%lowRMSE from another model creaction based on the optimised settings

 $[\sim, xNorm] = min(cumRMSEList);$ 

 $[\sim, \text{indexNorm}] = \min(\text{abs}(xValues-xNorm));$ 

nSpectra = normCbR(spectra, indexNorm);

[loadingsVector, predictions, percentVariance, bestComp, eqFit, compRMSEList, lowRMSE, squaredErrorByValue, countSpectraTests, predictionsByValue] = testPLSComponentsMC(nSpectra, measurements);

function [loadingsVector, percentVariance, predictions, RMSEModel, squaredErrorByValue, countSpectraTests, predictionsByValue] = testCalibrationMC(spectra, measurements, components, trials)

%%Tests the calibration leaving out 1/3 of the samples, selected on random

%% times. Monte carlo method.

```
[\sim,numSpectra] = size(floor(spectra));
```

```
MCValidationSize = round(numSpectra/3); %change from 3 if you want to leave a smaller or
bigger fraction out
```
predictions = zeros(MCValidationSize,trials);

squaredError = zeros(MCValidationSize,trials);

error = zeros(MCValidationSize,trials);

```
squaredErrorByValue = zeros(trials,numSpectra);
```

```
errorByValue = zeros(trials,numSpectra);
```

```
predictionsByValue = zeros(trials,numSpectra);
```

```
countSpectraTests = zeros(numSpectra, 1);
```
for  $a = 1$ :trials;

%%Generate how many spectra to remove and which ones will be removed,

%%no repeats

MCValidation = randi(numSpectra, MCValidationSize,1);

 $[tempSize1, \sim]$  = size(MCValidation);

 $[tempSize2, \sim]$  = size(unique(MCValidation));

while tempSize1 > tempSize2

MCValidation = randi(numSpectra, MCValidationSize,1);

 $[tempSize1, \sim]$  = size(MCValidation);

 $[tempSize2, \sim]$  = size(unique(MCValidation));

end

testSpectra = spectra(:,MCValidation);

calibrateSpectra = spectra;

calibrateSpectra(:,MCValidation) =  $[]$ ;

testMeasurements = measurements(MCValidation);

calibrateMeasurements = measurements;

calibrateMeasurements(MCValidation) = [];

 $[\sim, \sim, \sim]$ loadingsVector,percentVariance, $\sim$ ] = plsregress(calibrateSpectra', calibrateMeasurements, components);

 $predictions(:,a) = [ones(MCValidationSize, 1) testSpectra'] * loadingsVector;$ 

squaredError(:,a) = (predictions(:,a)-testMeasurements).^2;

 $error(:,a) = predictions(a)$ -testMeasurements;

countSpectraTests(MCValidation) = countSpectraTests(MCValidation)+1;

squaredErrorByValue(sub2ind(size(squaredErrorByValue),countSpectraTests(MCValidation)  $MCValidation)$ ) = squaredError(:,a);

errorByValue(sub2ind(size(errorByValue),countSpectraTests(MCValidation),MCValidation))  $=$  error(:,a);

predictionsByValue(sub2ind(size(predictionsByValue),countSpectraTests(MCValidation),M  $CValidation)$  = predictions(:,a);

end

RMSEModel = sqrt((sum(squaredErrorByValue(:)))/sum(countSpectraTests));

 $[\sim, \sim, \sim]$ , loadingsVector, $\sim, \sim]$  = plsregress(spectra', measurements, components);

function [loadingsVector, avPred, percentVariance, bestComp, eqFit, cumRMSEList, RMSE, squaredErrorByValue, countSpectraTests, predictionsByValue] = testPLSComponentsMC(nSpectra, measurements)

 $[\sim$ ,numSpectra] = size(round(nSpectra));

maxComp = floor( $((3-1)$ \*numSpectra/3)-1); %change from 3 here if  $1/3$  is not used as validation, "4" would be used if 1/4 of samples were used for validation

```
cumRMSEList = zeros(1, maxComp);
```
bestComp = maxComp;

parfor components  $= 1$ :(maxComp)

 $[\sim, \sim, \sim, \text{RMSEM}$   $\text{OdeI}, \sim, \sim, \sim]$  = testCalibrationMC(nSpectra, measurements, components, (numSpectra\*3));

cumRMSEList(components)= RMSEModel;

end

 $\%r = 0.9$  type model starts here

```
for components = 1:(maxComp-1)
```
rValue= (cumRMSEList(components+1))/(cumRMSEList(components));

if rValue > 0.95 %This value can be tweaked to select more/less constricted models

bestComp = components;

break

end

end

%model selection ends here

[loadingsVector, percentVariance, ~, RMSE, squaredErrorByValue, countSpectraTests, predictionsByValue] = testCalibrationMC(nSpectra, measurements, bestComp,

(numSpectra\*3)); % can change 3 to a higher or lower number to increase the interations of montecarlo validation.

sumPred = sum(predictionsByValue)';

avPred = sumPred./countSpectraTests;

 $[eqFit, ~ ~ , ~ ] = fit(measurements, av Pred, 'Poly1');$